## Hypothesis Testing

**Null Hypothesis H<sub>0</sub>** statement to be tested; examples H<sub>0</sub> :  $\mu = \mu_0$ , H<sub>0</sub> :  $p_1 - p_2 = 0$ 

**Alternative Hypothesis**  $H_1$  the statement that will be adopted if there is strong, significant evidence from the data to reject the null hypothesis; examples  $H_1$  :  $\mu > \mu_0$ ,  $H_1$  :  $p_1 - p_2 \neq 0$ 

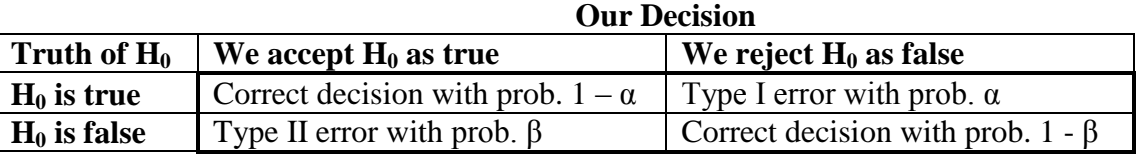

**α** is the level of significance; typically set in advance as 5% or 1%

**1 -**  $\beta$  is the power of a test and represents the probability of rejecting H<sub>0</sub>, when it is, in fact, false

**p** – **value**: given that H<sub>0</sub> is true this is the probability that the test statistic will take on values as extreme or more extreme than the observed value based upon the sample data

## **Steps**

- [1] Determine the null hypothesis,  $H_0$ , the alternative hypothesis,  $H_1$ , and the level of significance,  $\alpha$
- [2] Select the test statistic for example z, t,  $\chi^2$ , F, etc.
- [3] Calculate the p-value based upon the sample and the test statistic used
- [4] Conclusion: If p-value  $\leq \alpha$ , we reject H<sub>0</sub> and if p-value  $> \alpha$ , we do not reject H<sub>0</sub>
- [5] Interpretation of the test results

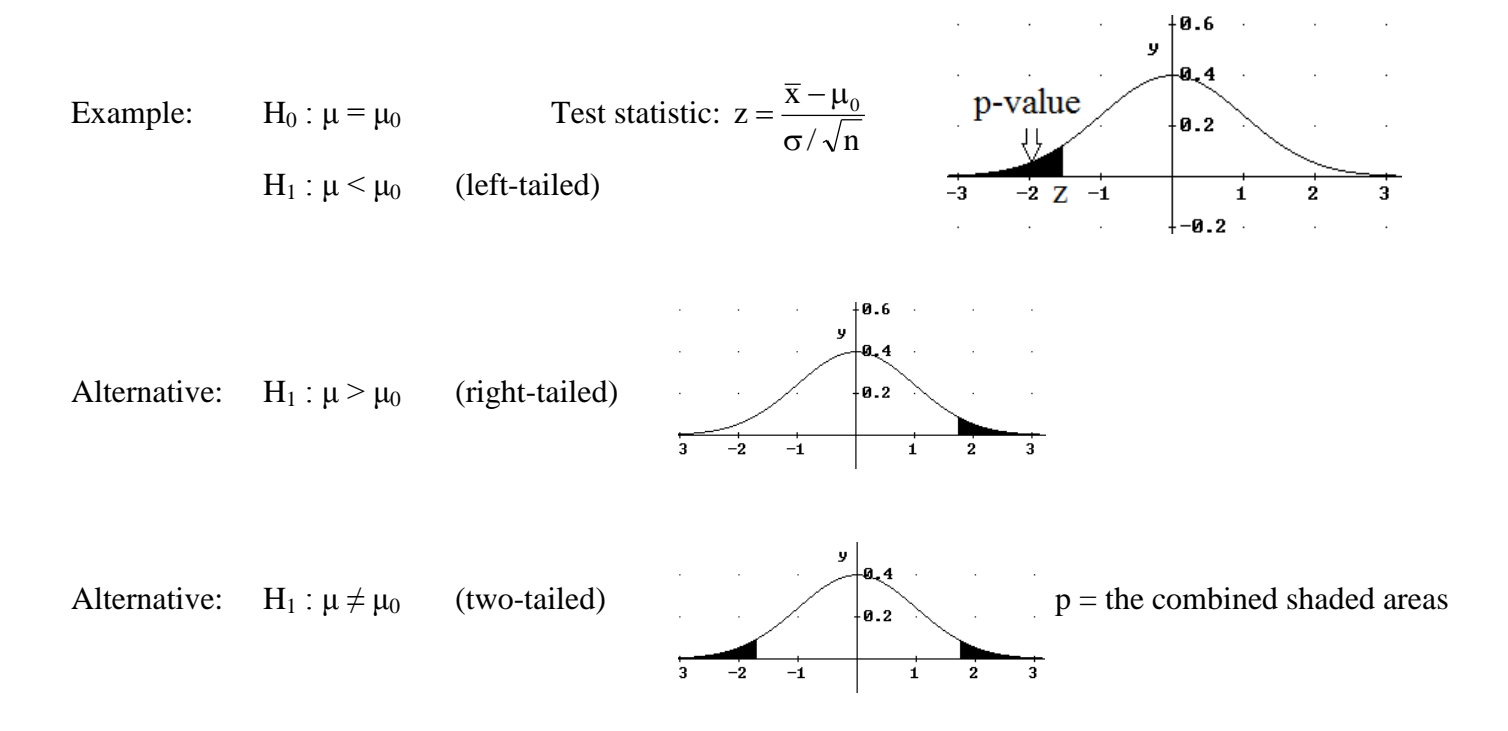

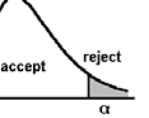

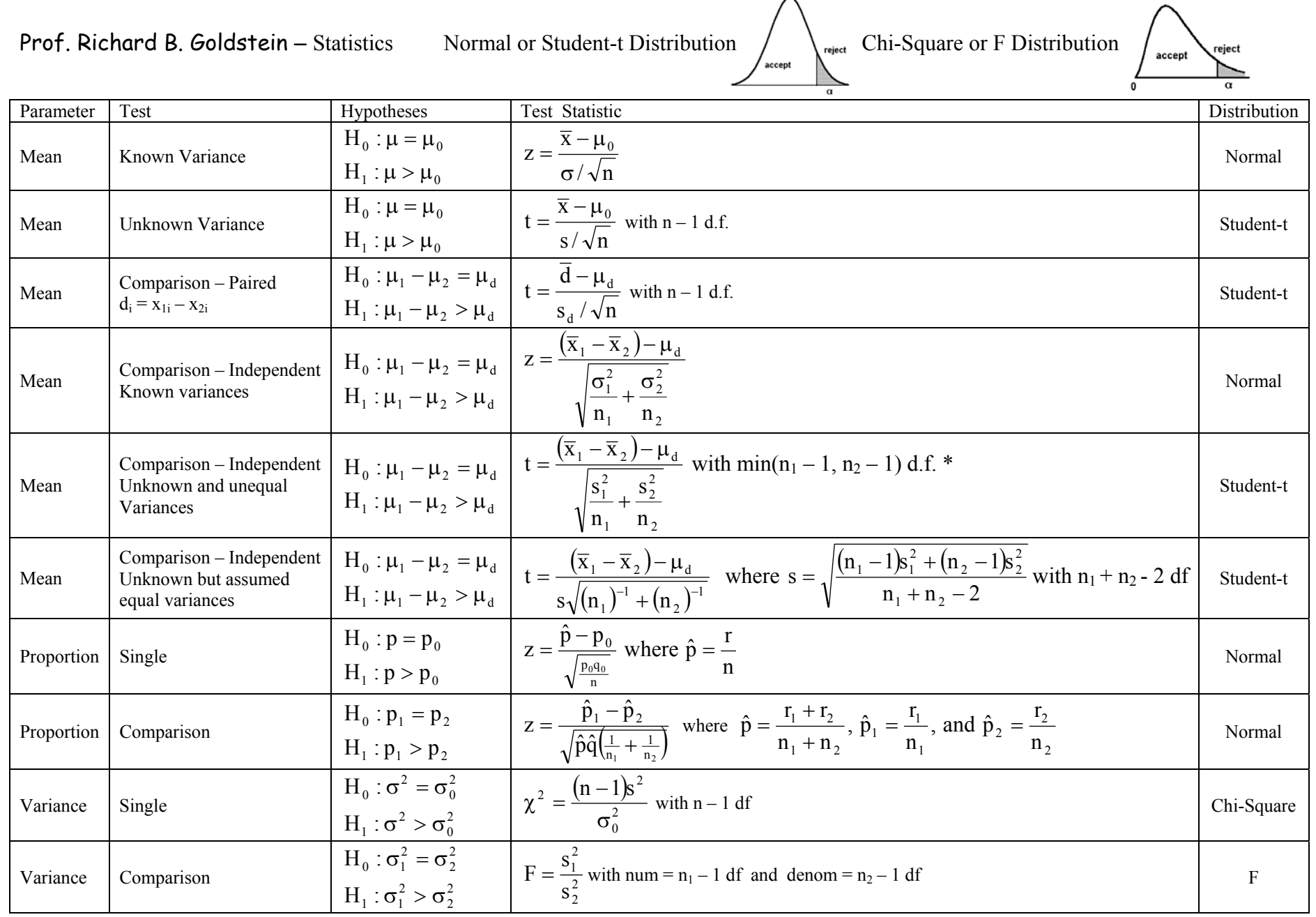

\* Use Welch-Satterthwaite's formula for more accuracy:

2 2 2 2 2 2 1 2 1 1 2 2 2 1 2 1 n s  $n - 1$ 1 n s  $n - 1$ 1 n s n s df  $\approx \frac{1}{n_1-1}\left(\frac{s_1^2}{n_1}\right)^2 + \frac{1}{n_2-1}\left(\frac{s_2^2}{n_2}\right)^2$  $\approx \frac{\left(\frac{s_1^2}{n_1} + \frac{s_2^2}{n_2}\right)}{n_1 + n_2}$ 

2